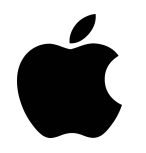

**Apple Macbook Pro Memory Installation Guide 13" Mid 2009 - Mid 2010 Models 15" Mid 2009 - Mid 2012 Models**

## **What will I need?**

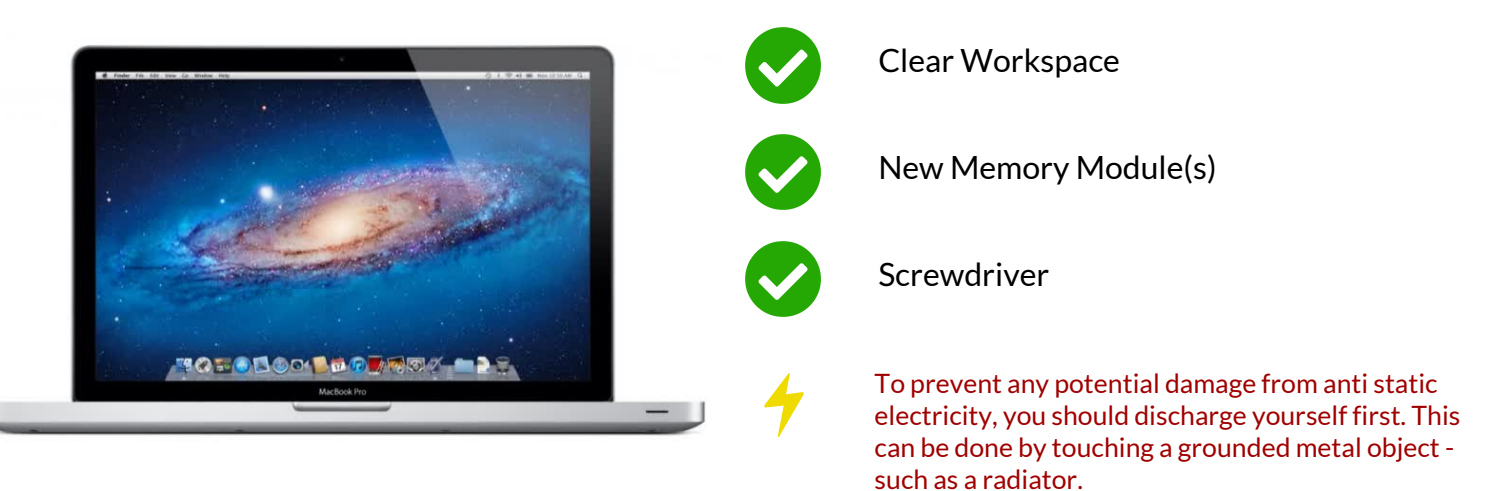

## **Step 1**

Make sure the Macbook is powered off and all cables have been disconnected.

### **Step 2**

Turn your Macbook over and remove the 10 screws that are securing the bottom casing. Remember where each screw came from.

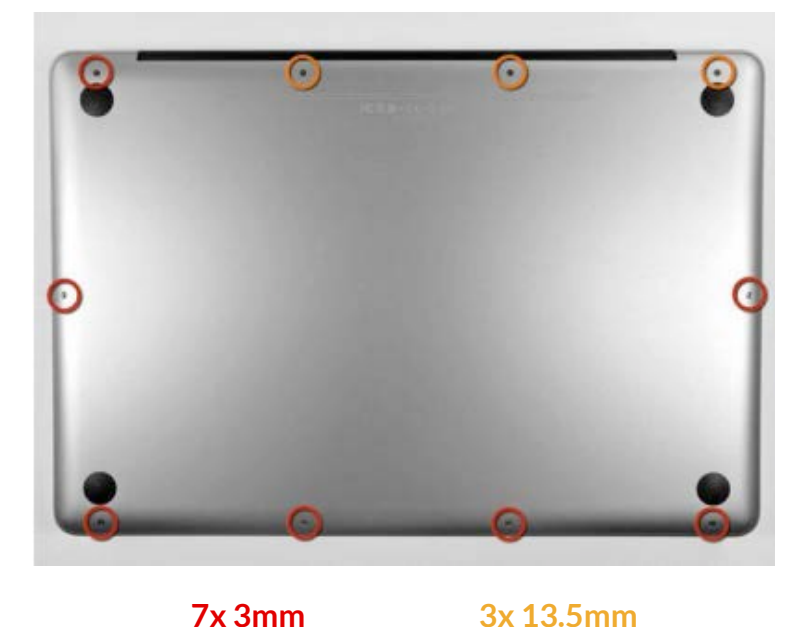

#### **Step 3**

Pry the back of the case away from the Macbook.

#### **Step 4**

To remove any existing RAM, push the levers on the sides away from the module. The module will then pop out at an angle.

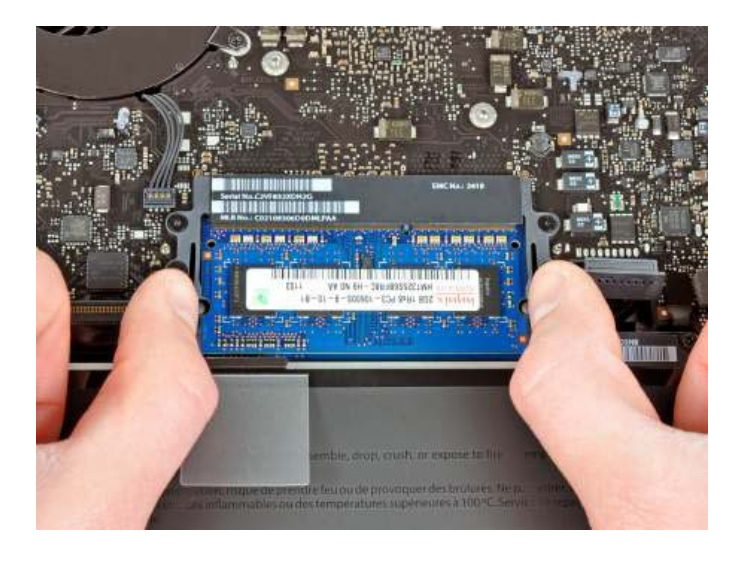

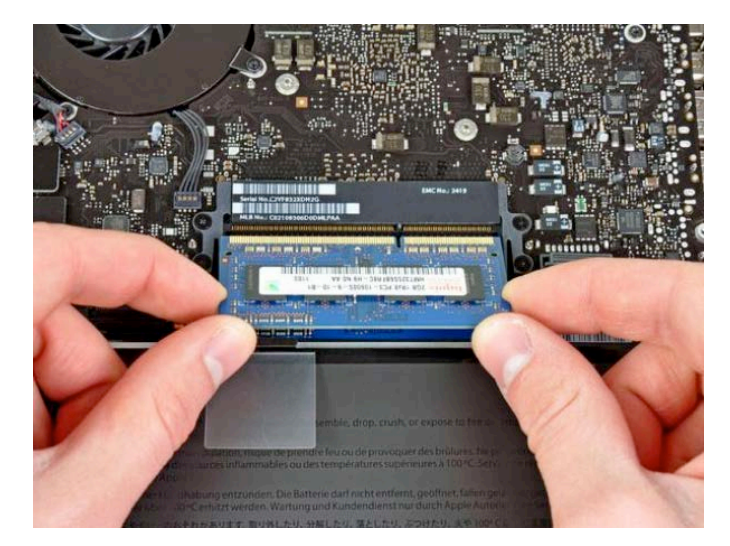

## **Step 5**

To install the new module, align the notch on the gold part of the module with the notch in the slot. Tilt the module and push firmly and evenly into the slot.

*There will be an audible click when the memory is seated correctly. Don't worry about which way the stickers are facing, as this will differ.*

# **Step 6**

To reassemble the Macbook, reattach the back panel and replace the 10 screws into their locations. Turn the Macbook on and everything should be running smoothly and faster than before.

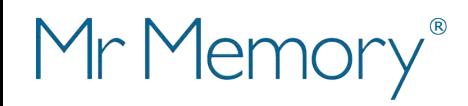

If you require any further installation support, please contact our Customer Care & Support Team https://mrmemory.co.uk/support